## Простой БИХ-фильтр коррекции излома АЧХ в низкочастотной области полосы частот пропускания.

В задаче частотной коррекции высокоомного резисторного делителя, применяемого в широкополосных трактах АЦП, возникает задача коррекции не только наклона АЧХ (этот вопрос рассмотрен в статье Л.[1]), но и излома АЧХ в низкочастотной области полосы пропускания. Естественно, грубая частотная коррекция всегда делается в трактах АЦП аналоговым способом, но, в силу технологических ограничений, эту коррекцию затруднительно сделать с достаточной точностью. В настоящей статье предлагается простой цифровой рекурсивный фильтр компенсации остаточного излома АЧХ в низкочастотной области.

Предлагаемый цифровой фильтр имеет физический прототип аналогового корректирующего звена 1-го порядка на основе идеального операционного усилителя (теоретический переход от аналогового фильтра к цифровому приведён в конце этой статьи).

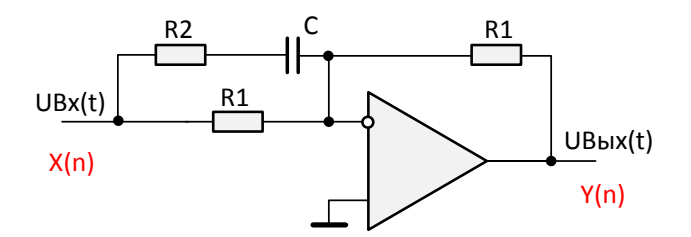

AЧХ этого звена для R1=1 приведена на графике ниже. Коэффициент передачи на нулевой частоте равен единице. На высокой частоте коэффициент передачи стремится к (R1+R2)/R2. От величины ёмкости С зависит наклон (выпуклость) характеристики в низкочастотной области

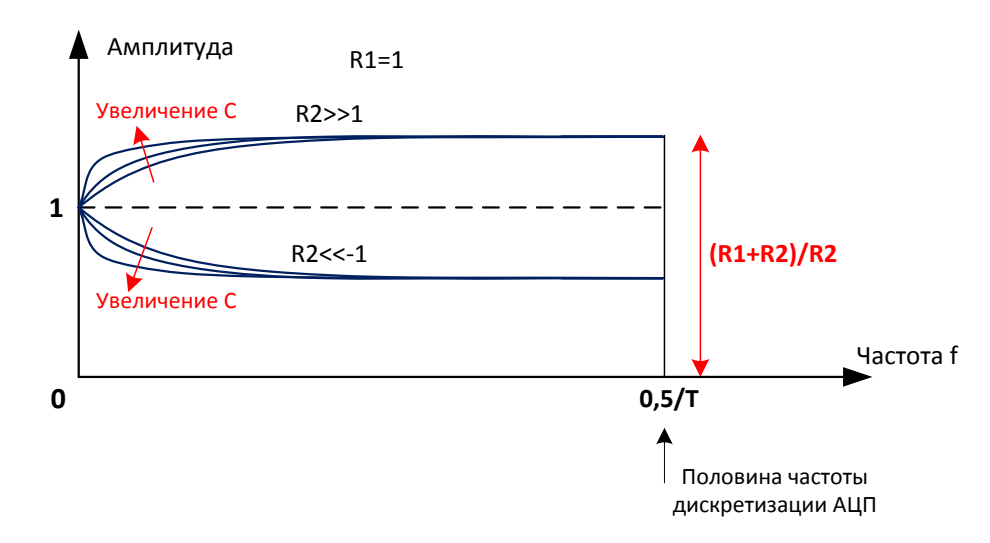

На графике выше и далее: Т-период дискретизации соответствующего цифрового фильтра (равный периоду преобразования АЦП цифрового тракта). Соответственно,

частота  $0.5/T$  – это частота Найквиста (симметричная часть графика с частотами от  $0.5/T$ до Т на графике не показана).

Далее приведём финальные уравнения полученного цифрового фильтра.

Разностное уравнение цифрового фильтра (полученного из аналогового прототипа):

$$
Y_n = \frac{\frac{R_2}{R_1}}{\left(\frac{R_2}{R_1} + \frac{1}{R_1 C}\right)} Y_{n-1} - \frac{\left(1 + \frac{R_2}{R_1} + \frac{1}{R_1 C}\right)}{\left(\frac{R_2}{R_1} + \frac{1}{R_1 C}\right)} X_n + \frac{\left(1 + \frac{R_2}{R_1}\right)}{\left(\frac{R_2}{R_1} + \frac{1}{R_1 C}\right)} X_{n-1}
$$
(1)

Здесь:  $X_n$ -текущий входной отсчёт данных,  $X_{n-1}$  - предыдущий входной отсчёт данных,  $Y_n$  – текущий выходной отсчёт данных,  $Y_{n-1}$  – предыдущий выходной отсчёт данных.

Поскольку аналоговый фильтр-прототип инвертирует выходной сигнал, то разностное уравнение аналогичного фильтра без инверсии запишется следующим образом:

$$
Y_n = \frac{\frac{R_2}{R_1}}{\left(\frac{R_2}{R_1} + \frac{1}{R_1C}\right)} Y_{n-1} + \frac{\left(1 + \frac{R_2}{R_1} + \frac{1}{R_1C}\right)}{\left(\frac{R_2}{R_1} + \frac{1}{R_1C}\right)} X_n - \frac{\left(1 + \frac{R_2}{R_1}\right)}{\left(\frac{R_2}{R_1} + \frac{1}{R_1C}\right)} X_{n-1}
$$
(2)

Передаточная функция фильтра-прототипа:

$$
H(e^{j2\pi fT}) = -\frac{R_1 C}{\frac{1}{(1 - e^{-j2\pi fT})} + R_2 C} - 1
$$
\n(3)

Соответственно, передаточная функция аналогичного фильтра без инверсии будет противоположного знака.

Модуль передаточной функции:

$$
|H(e^{j2\pi fT})| = \frac{\sqrt{(0.5R_1C + R_1R_2C^2 + (0.5 + R_2C)^2 + (q(2\pi fT))^2)^2 + (R_1Cq(2\pi fT))^2}}{(0.5 + R_2C)^2 + (q(2\pi fT))^2}
$$
(4)

$$
B \text{ from } \phi \text{opmy.}
$$

$$
q(2\pi fT) = \frac{0.5 \times \sin(2\pi fT)}{1 - \cos(2\pi fT)}
$$

При использовании этой передаточной функции следует учесть, что она не определена на нулевой частоте f=0. Но при раскрытии предела при  $f \rightarrow 0$  получим  $|H(e^{0})| = 1$ . Этим значением и следует доопределить эту функцию на нулевой частоте.

Условие устойчивости фильтра:

$$
-1 < \frac{\left(\frac{R_2}{R_1}\right)}{\left(\frac{R_2}{R_1} + \frac{1}{R_1C}\right)} < 1
$$

Преимущество предложенного фильтра с физически осмысленной системой коэффициентов ( $R_1, R_2, C$ ) заключается в однозначной связи значений этих коэффициентов с геометрическими характеристиками формы АЧХ фильтра. Это даёт возможность применить модель модуля передаточной функции (4) для подгона под требуемую АЧХ корректирующего звена по *методу наименьшего СКО* для того, чтобы определить оптимальные значения коэффициентов фильтра.

## Вывод разностного уравнения цифрового фильтра по аналоговому прототипу.

Для читателей, интересующихся теоретическими вопросами связи аналоговых фильтров с цифровыми, ниже приводится вывод формулы разностного уравнения.

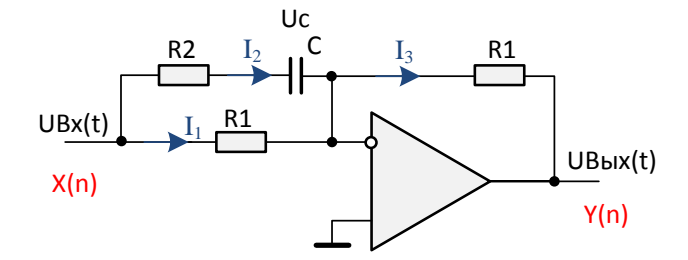

Взаимосвязь токов и напряжений в аналоговом фильтре-прототипе описывается следующей систему уравнений:

$$
\begin{cases}\nI_1 + I_2 = I_3 \\
U_{\text{BX}}(t) = I_1 * R_1 \\
U_{\text{BX}}(t) = I_2 * R_2 + Uc \\
U_c = \frac{1}{C} \int I_2(t) dt \\
I_3 = -\frac{U_{\text{BBX}}(t)}{R_1}\n\end{cases}
$$

Исключая из системы уравнений токи  $I_1, I_2, I_3$  и напряжение на конденсаторе Uc, получим следующее интегральное уравнение:

$$
U_{\text{BX}}(t) = -\frac{R_2}{R_1}(U_{\text{BDX}}(t) + U_{\text{BX}}(t)) - \frac{1}{R_1C} \int (U_{\text{BDX}}(t) + U_{\text{BX}}(t)) dt
$$

Перегруппировка слагаемых даёт уравнение:

$$
\left(1 + \frac{R_2}{R_1}\right)U_{\text{BX}}(t) + \frac{R_2}{R_1}U_{\text{BBX}}(t) + \frac{1}{R_1C}\int U_{\text{BX}}(t)dt + \frac{1}{R_1C}\int U_{\text{BBX}}(t)dt = 0
$$

После дифференцирования получим:

$$
\left(1 + \frac{R_2}{R_1}\right) \frac{d}{dt} U_{\text{BX}}(t) + \frac{R_2}{R_1} \frac{d}{dt} U_{\text{BbIX}}(t) + \frac{1}{R_1 C} U_{\text{BX}}(t) + \frac{1}{R_1 C} U_{\text{BbIX}}(t) = 0
$$

Переход к разностному уравнению цифрового фильтра из дифференциального:

$$
\left(1 + \frac{R_2}{R_1}\right)(X_n - X_{n-1}) + \frac{R_2}{R_1}(Y_n - Y_{n-1}) + \frac{1}{R_1C}X_n + \frac{1}{R_1C}Y_n = 0
$$

Из этого уравнения непосредственно следует уравнение (1), приведённое на стр.2.

Таким же методом относительно легко можно получить разностное уравнение, отталкиваясь от любого аналогового активного фильтра-прототипа 1-го или 2-го порядка. Подобный способ синтеза даёт физическую привязку полученной системы коэффициентов фильтра и формы АЧХ, что даёт возможность осмысленно решать задачу управления коэффициентами для получения требуемой АЧХ.

Литература:

- <span id="page-3-0"></span>1. А.В. Гарманов. - Метод тонкой коррекции наклона АЧХ с помощью простого цифрового фильтра.: L-Card, 2013
- 2. Рабинер Л., Гоулд Б. Теория и применение иифровой обработки сигалов.: "Мир", 1978

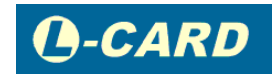

www.lcard.ru Конференция на сайте: http://lcard.ru/forums/1?forum=1 Техподдержка L-Card: support@lcard.ru

Автор статьи: А. В. Гарманов ведущий инженер L-Card

Версия статьи 1.1. Сентябрь 2018 г